# **Support Bulletin**

TRIMBLE MONITORING May 2023

# Getting Started with Trimble Business Center (TBC) **Monitoring**

The Trimble ® Business Center (TBC) Monitoring module leverages Trimble Connect and the Trimble Monitoring cloud service to store, query, manage, and report on monitoring data from TBC.

## **Requirements**

To get started with the Trimble® Business Center (TBC) Monitoring module, a **TBC perpetual license or subscription** is needed. In addition, an active subscription to **Trimble Connect Business** (or Business Premium) is required to create more than one monitoring cloud project using TBC Monitoring. Trimble Connect and the Trimble Monitoring cloud service both require the workstation TBC is installed to have a **reliable internet connection**. For TBC users running within a network, certain ports and URLs are required to be accessible for TBC Monitoring to operate.

#### **Perpetual license option**

If a perpetual license is preferred, TBC v5.70 Survey [Intermediate](https://drive.google.com/file/d/1UchxYgWEj8CU63rg9j88idqo2uNpJLtZ/view) edition is the minimum edition required before adding on the Monitoring module.

#### **Trimble Connect Business**

Purchasing a perpetual Monitoring module license comes with one year of Trimble Connect Business. To retain Trimble Connect Business beyond the first year, a Connect Business subscription is available with an active Software Maintenance or Trimble Protected Plan applied to any of the following supported software:

- Trimble Business Center Monitoring module
- Trimble Access software
- Spectra Geospatial Origin software

A direct purchase of a Trimble Connect Business [subscription](https://connect.trimble.com/storefront) is also an option.

**[surveypartners.trimble.com](http://surveypartners.trimble.com/) [mgispartners.trimble.com](http://mgispartners.trimble.com/)**

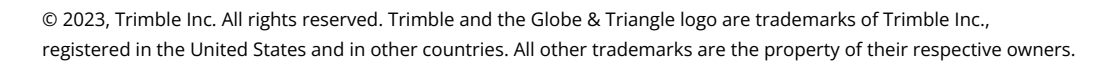

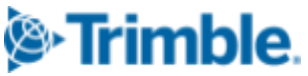

### **Subscription license option**

If a subscription is preferred, the following TBC [subscriptions](https://drive.google.com/file/d/1PLrxSQe7rzL_WlswmNLyThA80TkIKj3-/view) include the Monitoring module:

- Survey + Mapping
- Enterprise
- Mobile Mapping

#### **Trimble Connect Business**

Trimble Connect Business is included in all TBC subscription levels.

#### **Compare license options**

Compare both perpetual and subscription options with the offering equivalencies [bulletin.](https://geospatial.trimble.com/sites/geospatial.trimble.com/files/2022-05/TBC%205.70%20-%20Geo%20%2B%20CeC%20-%20Perpetual%20to%20Subscription%20Mapping_0.pdf) Contact your local Trimble [distributor](https://geospatial.trimble.com/where-to-buy) to [purchase](https://monitoring.trimble.com/contact) a license.

#### **Ports and URLS**

For TBC users running within a network, Table 1 below describes what ports, URLs, and the corresponding TBC Monitoring feature are required to be accessible when using the software.

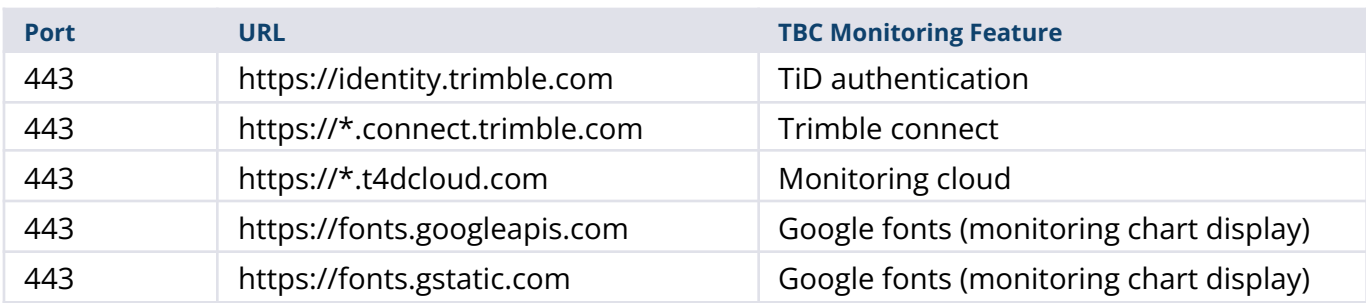

Table 1: Ports and URLS relevant to TBC Monitoring features

# **Free trial**

Gain free [access](https://geospatial.trimble.com/software/trimble-business-center/trial-download) to the full TBC Enterprise subscription license for 30 days and learn—through hands-on experience—all the features and workflow support that TBC has to offer. In addition to the 30-day trial, receive tips and tricks on getting started with TBC, success stories, and much more.

# **Resources**

**[Brochure](http://trl.trimble.com/docushare/dsweb/Get/Document-1028849/022516-649_SemiAutomatedMonitoring_SalesSheet_0622_LRsec.pdf)** 

#### **[surveypartners.trimble.com](http://surveypartners.trimble.com/) [mgispartners.trimble.com](http://mgispartners.trimble.com/)**

© 2023, Trimble Inc. All rights reserved. Trimble and the Globe & Triangle logo are trademarks of Trimble Inc., registered in the United States and in other countries. All other trademarks are the property of their respective owners.

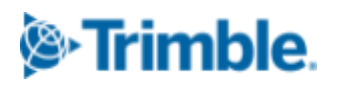

- [YouTube](https://www.youtube.com/@TrimbleMonitoring/playlists?view=50&sort=dd&shelf_id=8) Playlist
- [Tutorials](https://geospatial.trimble.com/trimble-business-center-tutorials)

#### **For more information**

For more information contact your local Trimble sales representative.

**[surveypartners.trimble.com](http://surveypartners.trimble.com/) [mgispartners.trimble.com](http://mgispartners.trimble.com/)**

© 2023, Trimble Inc. All rights reserved. Trimble and the Globe & Triangle logo are trademarks of Trimble Inc., registered in the United States and in other countries. All other trademarks are the property of their respective owners.

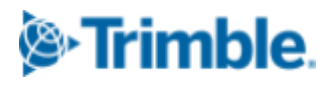